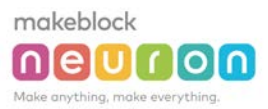

## > Mini-Lesson

## Introduction

The mini-lesson is a lesson plan handbook specifically simplified for teachers and users. Teachers getting the Neutron creative lab kit can start applying it to teaching right away. The Mini-Lesson section includes models of how to create works using Neuron modules (including model introduction, pictures, demo videos, and paper-based model printouts) , teaching steps, programming demonstrations, thinking after class, list of materials, and creative work processes, etc. The materials and models provided in the mini-lesson are for teachers' reference, not supposed to be imitated strictly. Our original purpose is to get the teachers and users inspired by the model making processes and lessons, rather than providing complete teaching materials. In addition, the mini-lesson teaching processes are designed to focus on cultivating students' creativity and Tinker (transformation) skills. We hope the teachers can consider these tips in teaching.

- Actively learn and understand new knowledge in the context of previously learned concepts
- Learn to think independently and collaborate with others to complete the project
- Participate in the creative making process and apply the skills learned
- Freely discuss ideas with team members and use appropriate tools to record plans
- Share creative achievements with each other

## In these short lessons, students can: As directors in the activities, teachers can:

- Join the students' group discussions and help students organize their ideas
- Deeply understand the knowledge requirements for the students and summarize the key points of the lessons
- Provide materials for the activities and answer questions
- Set up the classroom to create the student-centered environment

Method to use the mini-lesson: teachers can watch the video (scan the QR code, or click on the website link) , and determine if the model is suitable according to the requirements of the lesson. If the model is suitable, the teachers can read the teaching contents, list of materials, programming demonstrations, and work production processes, etc. in details.

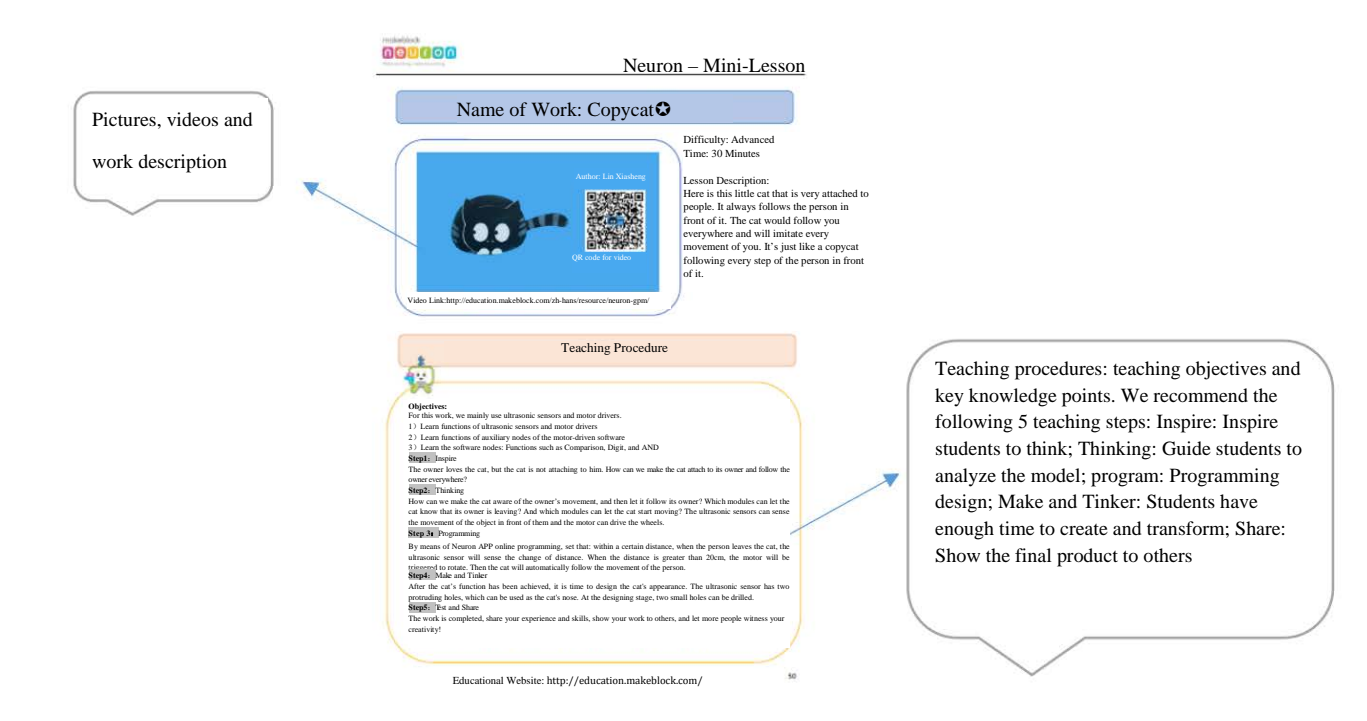

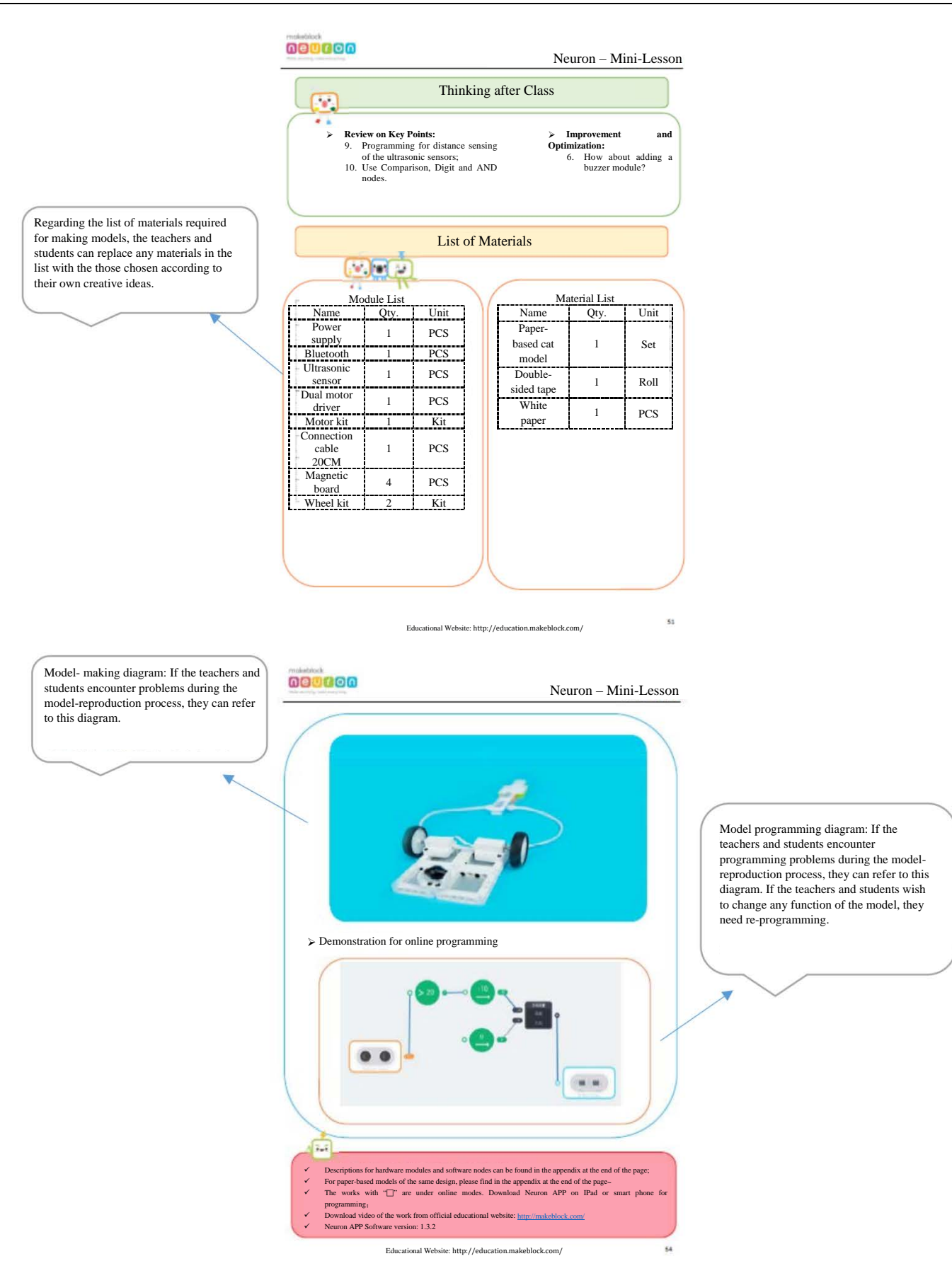